## Инструкция по выполнению работы

На выполнение экзаменационной работы по информатике отводится 2 часа 30 минут (150 минут). Экзаменационная работа состоит из 3 частей, включающих <sup>в</sup> себя 20 заданий. <sup>К</sup> выполнению части 3 учащийся переходит, сдав выполненные задания частей 1 и 2 экзаменационной работы. Учащийся может самостоятельно определять время, которое он отводит на выполнение частей 1 и 2, но рекомендуется отводить на выполнение частей 1 и 2 работы 1 час 15 минут (75 минут) и на выполнение заданий части 3 также 1 час 15 минут (75 минут).

При решении заданий частей 1 и 2 нельзя пользоваться компьютером, калькулятором, справочной литературой

Часть 1 включает 6 заданий (1–6) <sup>с</sup> выбором ответа. <sup>К</sup> каждому заданию даётся четыре варианта ответа, из которых только один верный При выполнении этих заданий обведите кружком номер выбранного ответа в экзаменационной работе Если Вы обвели не тот номер, то зачеркните этот обведённый номер крестиком, <sup>а</sup> затем обведите номер правильного ответа

Часть 2 включает 12 заданий (7–18) <sup>с</sup> кратким ответом. Для заданий части 2 ответ записывается <sup>в</sup> экзаменационной работе <sup>в</sup> отведённом для этого месте. В случае записи неверного ответа зачеркните его и запишите рядом новый

Часть 3 представляет собой практические задания, которые необходимо выполнить на компьютере.

Часть 3 содержит 2 задания (19–20), на которые следует дать развёрнутый ответ Решением для каждого задания является файл, который необходимо сохранить под именем, указанным организаторами экзамена, <sup>в</sup> формате, также установленном организаторами.

При выполнении заданий Вы можете пользоваться черновиком. Обращаем Ваше внимание на то, что записи <sup>в</sup> черновике не будут учитываться при оценке работы.

Баллы, полученные Вами за выполненные задания, суммируются. Постарайтесь выполнить как можно больше заданий <sup>и</sup> набрать наибольшее количество баллов.

Желаем успеха*!* 

Диагностическая работа № **1** 

#### по ИНФОРМАТИКЕ

**21** ноября **2012** года

**9** класс

Вариант **3** 

Район

Город **(**населённый пункт**).** 

Школа**.** 

Класс

Фамилия**.** 

Имя

Отчество**.** 

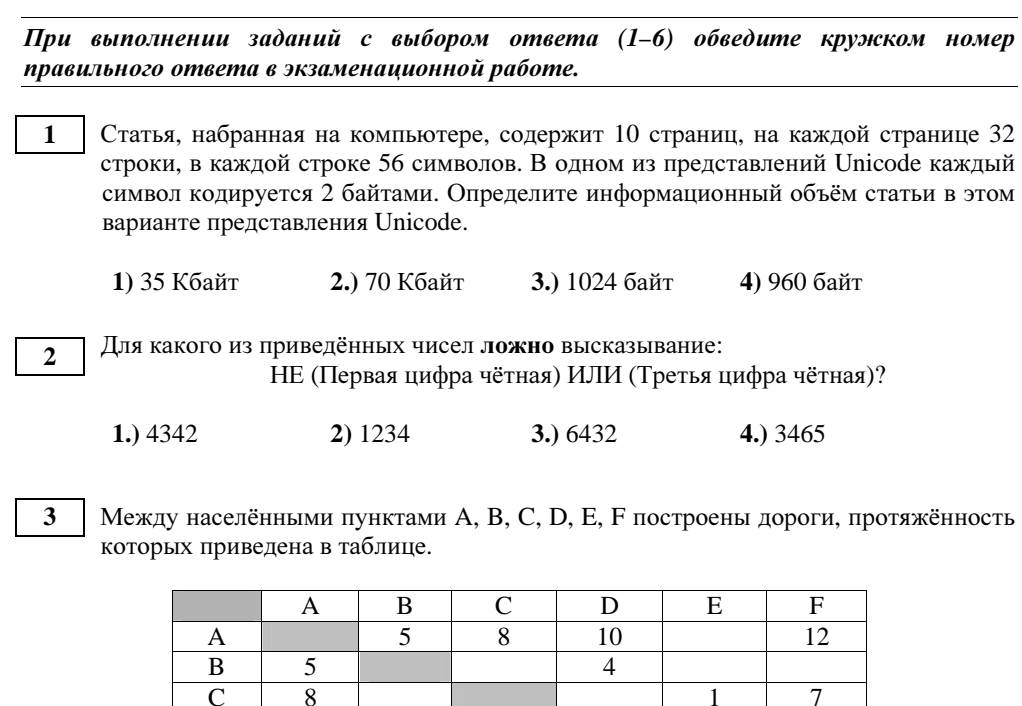

E 1 2 F 12 1 7 7 5 2

D 10 4 1 5

Определите длину кратчайшего пути между пунктами A и F. Передвигаться можно только по дорогам, указанным <sup>в</sup> таблице.

**1.)** 10 **2.)** 11 **3.)** 12 **4)** 13

В некотором каталоге хранился файл День, имевший полное имя **C:\**Год**\**Месяц**\**День. Пользователь, находившийся <sup>в</sup> этом каталоге, поднялся на уровень вверх, создал подкаталог Квартал, <sup>в</sup> нём создал подкаталог Неделя, <sup>и</sup> переместил <sup>в</sup> созданный подкаталог файл День. Каково стало полное имя этого файла после перемещения?

- **1.)** C:\Месяц\Квартал\Неделя\День
- **2)** C:\Год\Месяц\Квартал\Неделя\День
- **3)** C:\Год\Квартал\Неделя\День

**4)** C:\Год\Неделя\День

Информатика. 9 класс. Вариант 3 4

Дан фрагмент электронной таблицы: **5** 

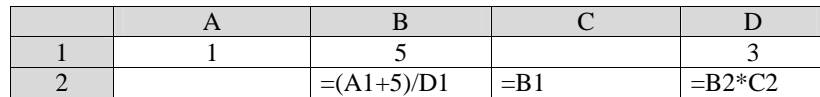

Какая формула может быть записана <sup>в</sup> ячейке A2, чтобы построенная после выполнения вычислений диаграмма по значениям диапазона ячеек A2:D2 соответствовала рисунку?

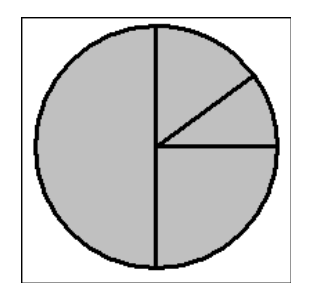

**1.**) =D1+A1 **2.**) =(B1+D1)/2 **3**) =B1-B2 **4.**) =D2-B2

**6** 

Исполнитель Чертёжник перемещается на координатной плоскости, оставляя след <sup>в</sup> виде линии. Чертёжник может выполнять команду

Сместиться на **(***<sup>a</sup>***,** *b***)** (где *a, b* – целые числа), перемещающую Чертёжника из точки <sup>с</sup> координатами (*x, y*) <sup>в</sup> точку <sup>с</sup> координатами (*x+a, y+b*). Если числа *<sup>a</sup>*, *b*  положительные, значение соответствующей координаты увеличивается, если отрицательные – уменьшается.

Например*,* если Чертёжник находится <sup>в</sup> точке <sup>с</sup> координатами *(1, 1),* то команда Сместиться на *(–2, 4)* переместит Чертёжника <sup>в</sup> точку *(–1, 5).* 

Запись

Повтори *k* раз

Команда**1** Команда**2** Команда**3** 

# конец

означает, что последовательность команд Команда**1** Команда**2** Команда**3**  повторится **k** раз.

Чертёжнику был дан для исполнения следующий алгоритм:

#### Повтори **3** раз

Сместиться на **(1, –3)** Сместиться на **(2, 5)** Сместиться на **(–2, –3)** 

#### конец

#### Сместиться на **(–1, 4)**

Какую команду надо выполнить Чертёжнику, чтобы вернуться <sup>в</sup> исходную точку, из которой он начал движение?

- **1)** Сместиться на  $(-2, -1)$  **3)** Сместиться на  $(2, 1)$
- **2)** Сместиться на  $(-1, -2)$  **4)** Сместиться на  $(1, 2)$

**4** 

 $Omega$ *K* 3aданиям этой части (7–18) является набор символов (букв или uuфp), которые следует записать в отведённом в задании поле для записи  $$ 

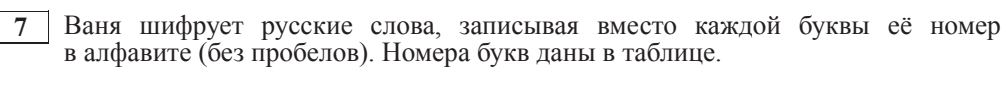

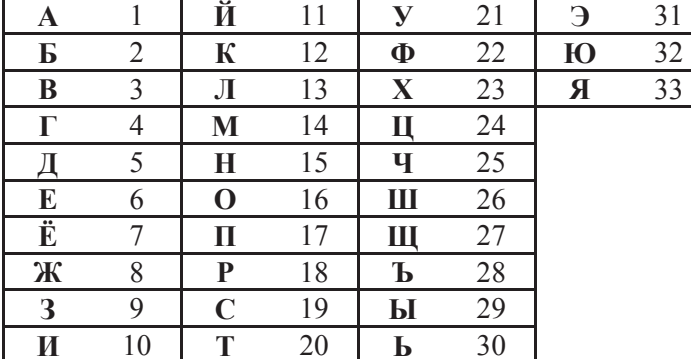

Некоторые шифровки можно расшифровать не одним способом. Например,  $311333$  может означать «ВАЛЯ», может – «ЭЛЯ», а может – «ВААВВВ».

Даны четыре шифровки:

21614

25111

10316

31213

Выберите шифровку, которая расшифровывается наибольшим числом способов, расшифруйте её всеми возможными способами. Выберите самый длинный вариант и запишите его в качестве ответа.

**Ответ:** 

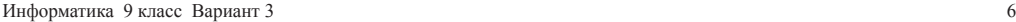

**8 a B** алгоритме, записанном ниже, используются переменные *a* и *b*.

Символ «:=» обозначает оператор присваивания, знаки «+», «-», «\*» и «/» соответственно операции сложения, вычитания, умножения и деления. Правила выполнения операций и порядок действий соответствуют правилам арифметики.

Определите значение переменной **b** после выполнения данного алгоритма:

 $$  $a := -3$ 

 $a = 7 + a * b$ 

**b** := **a** / 2 + **b** 

В ответе укажите одно целое число – значение переменной **b**.

**Ответ:** 

**9** Запишите значение переменной *s*, полученное в результате работы следующей программы. Текст программы приведён на трёх языках программирования.

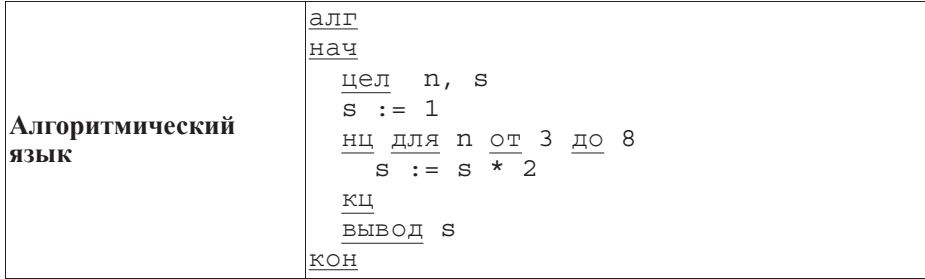

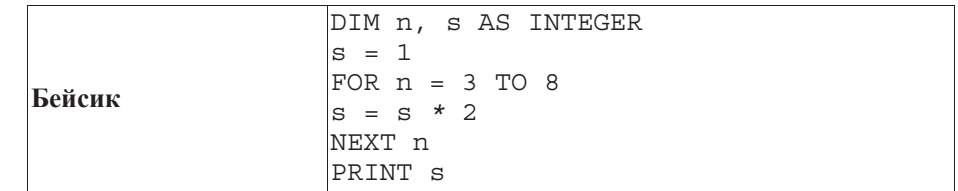

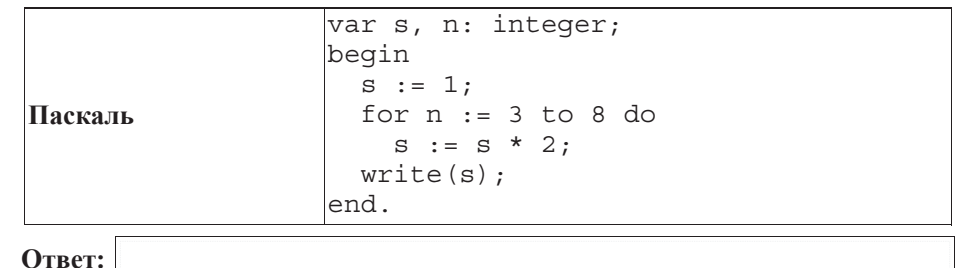

**10**

var

Dat: array[1..7] of integer;

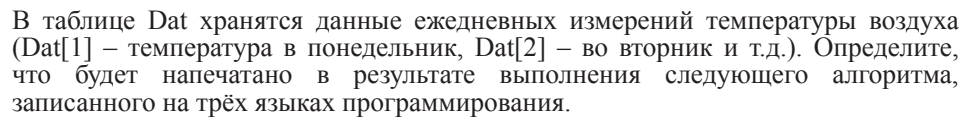

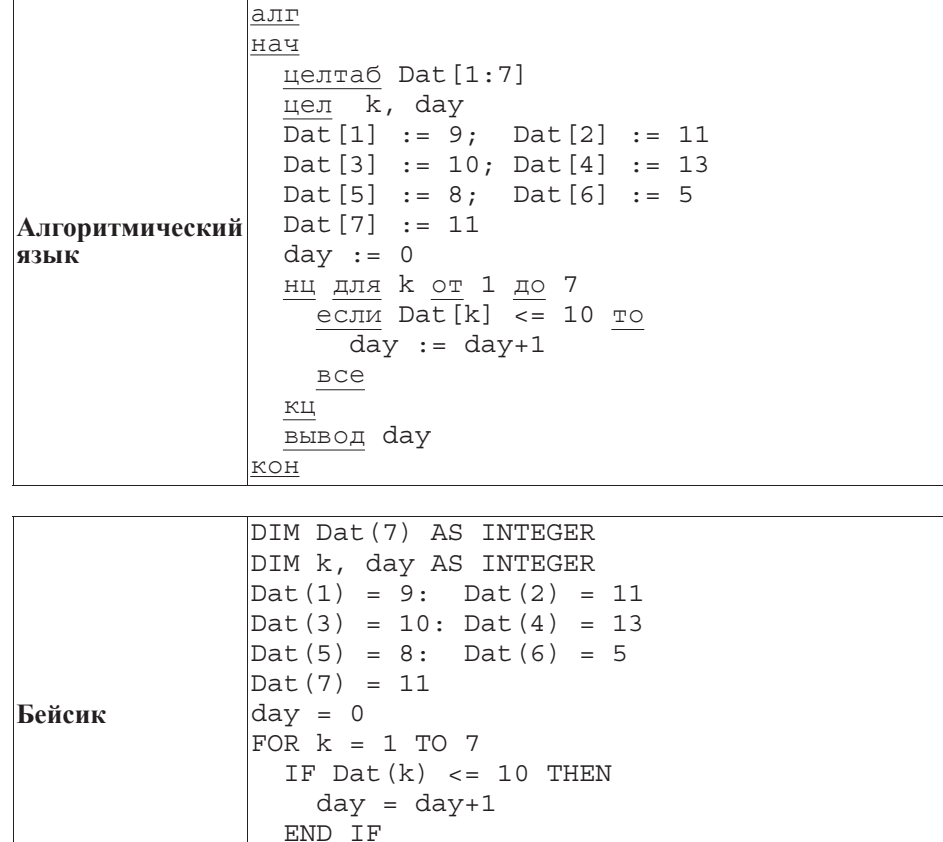

NEXT k PRINT day

Паскаль k, day: integer; begin  $\text{ Dat}[1] := 9; \text{ Dat}[2] := 11;$ Dat $[3] := 10;$  Dat $[4] := 13;$ Dat $[5]$  := 8; Dat $[6]$  := 5;  $Dat[7] := 11$ ; day  $:= 0$ ; for  $k := 1$  to 7 do begin if  $\text{ Dat}[k] \leq 10$  then day  $:=$  day+1; end; writeln(day); end. **Ответ:** 

**11** На рисунке изображена схема дорог, связывающих города А, Б, В, Г, Д, Е, Ж, З, И, К. По каждой дороге можно двигаться только в одном направлении, указанном стрелкой.

Сколько существует различных путей из города А в город К?

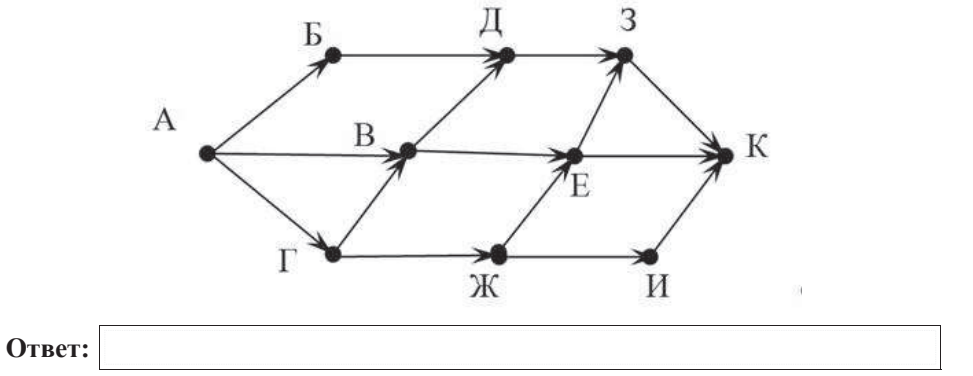

**12** Ниже в табличной форме представлен фрагмент базы данных «Крупнейшие вулканы мира».

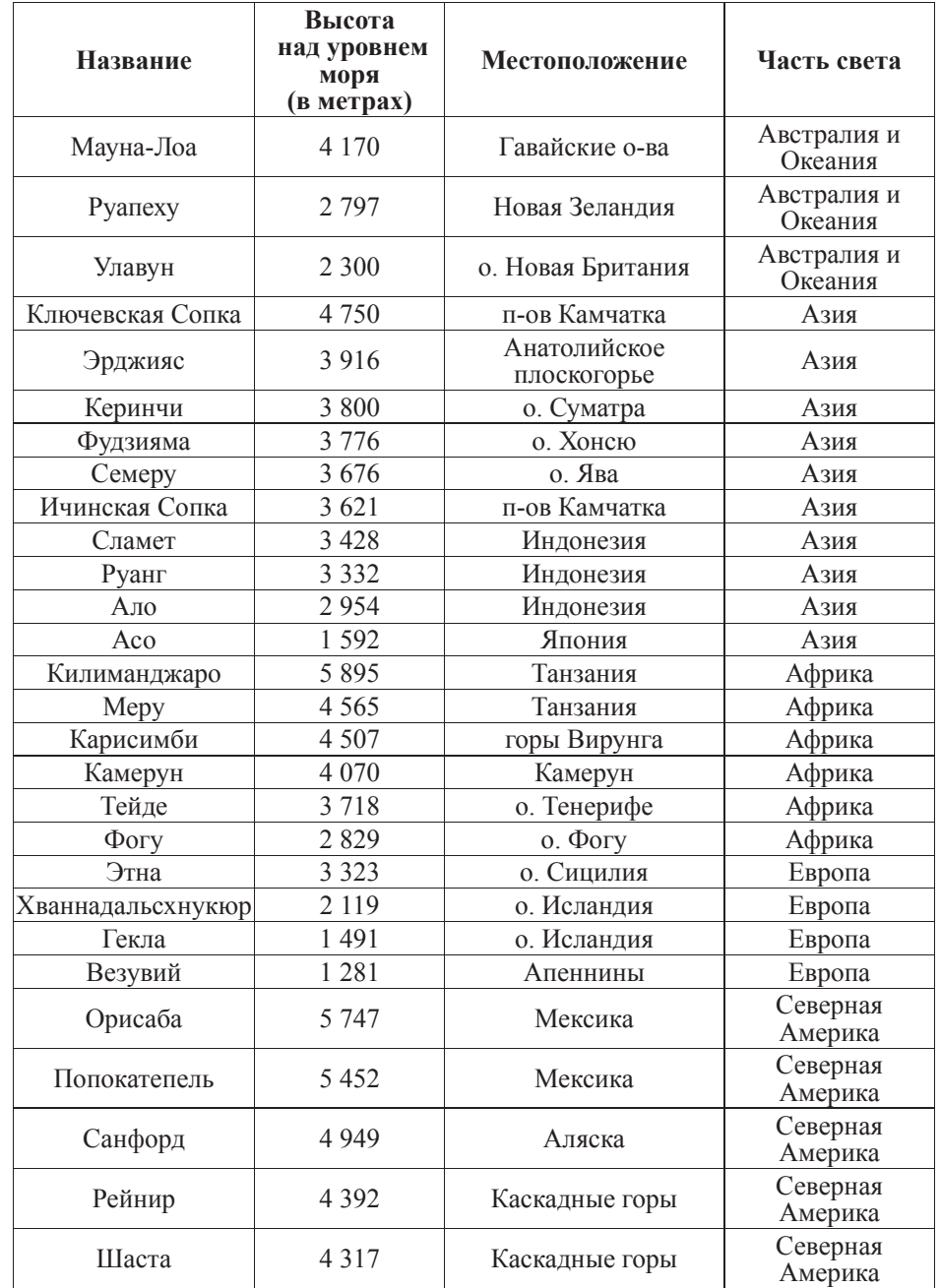

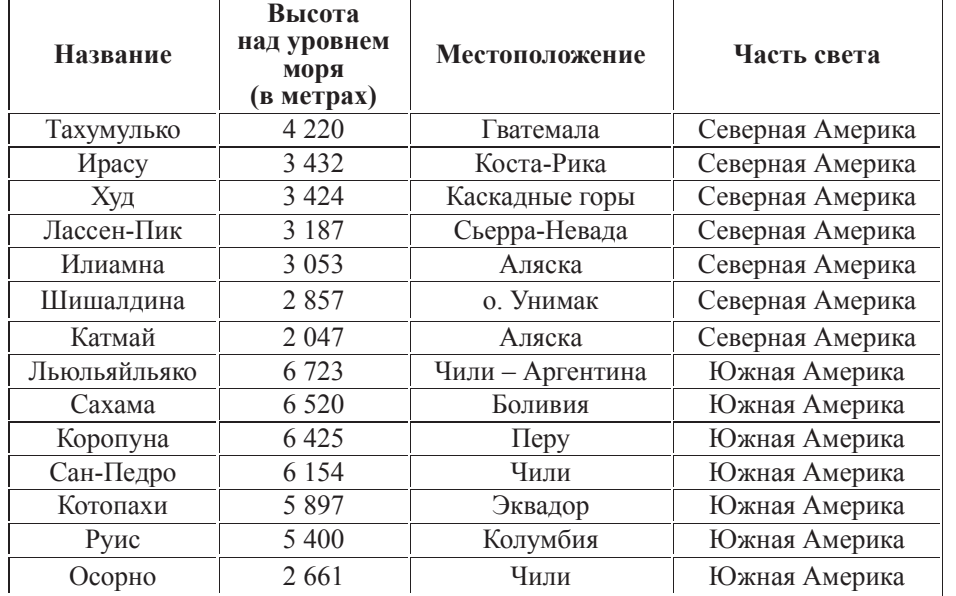

Сколько записей в данном фрагменте удовлетворяют условию

#### **(ɑɚɫɬɶ ɫɜɟɬɚ <sup>=</sup>"ɋɟɜɟɪɧɚɹ Ⱥɦɟɪɢɤɚ") ɂɅɂ (ȼɵɫɨɬɚ ɧɚɞ ɭɪɨɜɧɟɦ ɦɨɪɹ (<sup>ɜ</sup> ɦɟɬɪɚɯ)< 2 000)**?

В ответе укажите одно число - искомое количество записей.

**Ответ:** 

**13** Переведите двоичное число 10100110 в десятичную систему счисления.

**Ответ:** 

У исполнителя Квадратор две команды, которым присвоены номера:

# **1. возведи в квадрат**

# 2. **ВЫЧТИ**<sup>5</sup>

Первая из них возводит число на экране во вторую степень, вторая – вычитает из числа  $5$ 

Составьте алгоритм получения из числа 1 числа 36, содержащий не более 5 команд. В ответе запишите только номера команд.

*(Например, 21211 – это алгоритм* 

*ɜɵɱɬɢ 5*

 $\boldsymbol{\mu}$  *возведи в квадрат* 

*ɜɵɱɬɢ 5 возведи**в**квадрат* 

 $\boldsymbol{\mu}$ *возведи в квадрат*,

 $$ 

Если таких алгоритмов более одного, то запишите любой из них.

**Ответ:** 

15 Файл размером 15 Кбайт передаётся через некоторое соединение за 120 секунд. Определите, за сколько секунд можно передать этот же файл через соединение, скорость которого на 512 бит в секунду больше.

В ответе укажите одно число – количество секунд. Единицы измерения писать не нужно.

**Ответ:** 

**16** Некоторый алгоритм из одного числа получает новое число следующим образом. Исходное число записывается дважды (друг за другом), а в конец получившегося числа дописывается столько нулей, сколько чётных цифр в исходном числе. Получившееся число является результатом работы алгоритма. Например, если исходное число было 325, то результатом работы алгоритма будет число 3253250.

Дано число 144. Сколько нулей будет содержаться в итоговом числе, если к исходному числу применить описанный алгоритм дважды (т. е. применить алгоритм к данному числу, а затем к результату вновь применить алгоритм)?

**Ответ:** 

Информатика 9 класс Вариант 3 12

**17** Доступ к файлу **come.doc**, находящемуся на сервере **doc.net**, осуществляется по протоколу **ftp**. Фрагменты алреса файла заколированы буквами от А ло Ж. Запишите последовательность этих букв, кодирующую адрес указанного файла в сети Интернет.

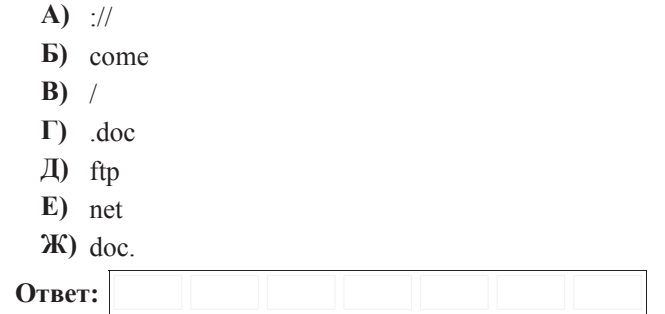

**18** В таблице приведены запросы к поисковому серверу. Для каждого запроса указан его кол – соответствующая буква от А ло Г. Расположите колы запросов слева направо в порядке убывания количества страниц, которые найдёт поисковый сервер по каждому запросу.

Для обозначения логической операции «ИЛИ» в запросе используется символ |, а для логической операции « $W \rightarrow \&$ .

- А) Лебедь & Щука
- **Б**) Лебедь | Рак | Щука
- **В**) Лебедь & Рак & Щука

 $\Gamma$ ) Лебель | Рак

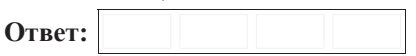

#### **Часть** 3

Задания этой части (19–20) выполняются на компьютере. Результатом  $\mu$ асполнения задания является отдельный файл (для одного задания – один файл).  $\Phi$ ормат файла, его имя и каталог для сохранения Вам сообщат организаторы **экзамена.** 

К заданию скачайте любой из предложенных файлов электронной таблицы: **http://statgrad.mioo.ru/sg12\_13/inf/19z\_121121.xls http://statgrad.mioo.ru/sg12\_13/inf/19z\_121121.csv**

**19** В электронную таблицу занесли результаты сдачи нормативов по лёгкой атлетике среди учащихся 7–11 классов. На рисунке приведены первые строки получившейся таблицы.

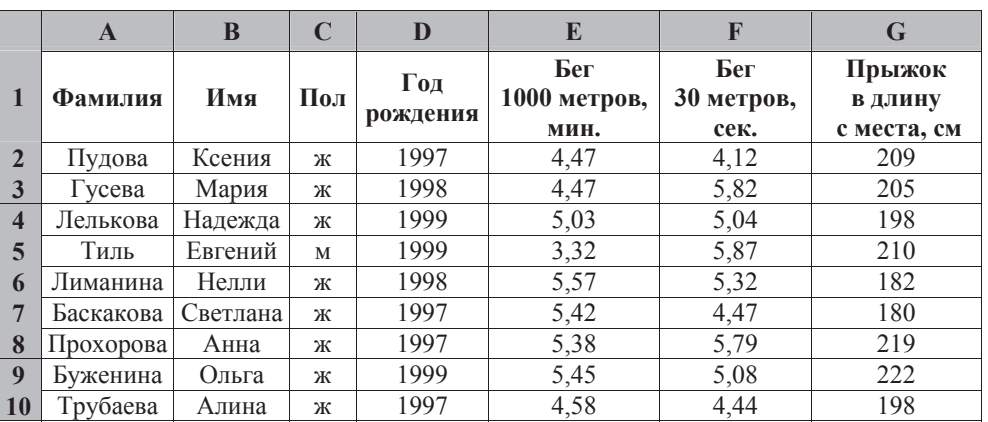

В столбце А указана фамилия; в столбце В – имя; в столбце С – пол; в столбце  $D$  – год рождения; в столбце  $E$  – результаты в беге на 1000 метров; в столбце  $F$  – результаты в беге на 30 метров; в столбце  $G$  – результаты по прыжкам в длину  $\alpha$  Mecra.

Всего в электронную таблицу были занесены данные по 1000 учащимся.

#### **Выполните задание.**

Откройте файл с данной электронной таблицей (расположение файла Вам сообщат организаторы экзамена). На основании данных, содержащихся в этой таблице, ответьте на два вопроса.

1. Какой максимальный результат по прыжкам в длину показали мальчики 1998 года рождения? Ответ на этот вопрос запишите в ячейку J1 таблицы.

2. Найдите среднее время среди девочек в беге на 30 метров. Ответ с точностью до одного знака после запятой запишите в ячейку Ј2 таблицы.

Полученную таблицу необходимо сохранить под именем, указанным организаторами экзамена.

Примечание. При решении допускается использование любых возможностей электронных таблиц. Использование калькуляторов не допускается.

# Выберите только ОЛНО из предложенных заданий: 20.1 или 20.2.

 **20.1** Исполнитель Робот умеет перемещаться по лабиринту, начерченному на плоскости, разбитой на клетки. Межлу соселними (по сторонам) клетками может стоять стена, через которую Робот пройти не может.

У Робота есть левять команл. Четыре команлы – это команлы-приказы:

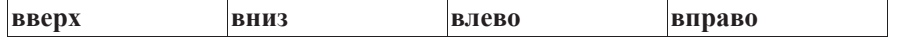

При выполнении любой из этих команд Робот перемещается на одну клетку соответственно: вверх  $\uparrow$ . вниз  $\downarrow$ . влево  $\leftarrow$ . вправо  $\rightarrow$ . Если Робот получит команду передвижения через стену, то он разрушится.

Ещё четыре команды – это команды проверки условий. Эти команды проверяют, свободен ли путь для Робота в каждом из четырёх возможных направлений:

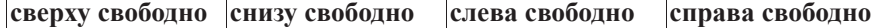

Эти команды можно использовать вместе с условием «если», имеющим слелующий вил:

**если** *условие* **то** последовательность команд

#### **a**

Здесь условие - одна из команд проверки условия. Последовательность *команд* – это одна или несколько любых команд-приказов.

Например, для передвижения на одну клетку вправо, если справа нет стенки, можно использовать такой алгоритм:

 $\boldsymbol{\theta}$ если справа свободно то **BIIDABO a** 

В одном условии можно использовать несколько команд проверки условий, применяя логические связки **и**, или, не, например:

 $\boldsymbol{\theta}$ если (справа свободно) и (не снизу свободно) то **вправо ɜɫɟ**

Для повторения последовательности команд можно использовать цикл «пока», имеющий следующий вид:

**НЦ ПОКА** *vсловие* последовательность команд **ɤɰ**

Например, для движения вправо, пока это возможно, можно использовать следующий алгоритм:

**НЦ ПОКА СПРАВА СВОбОДНО вправо** 

**ɤɰ**

Также у Робота есть команда закрасить, при которой закрашивается клетка, в которой Робот находится в настоящий момент.

#### **Выполните задание.**

На бесконечном поле имеются две горизонтальные стены, соединенные лестницей. Верхняя стена бесконечно продолжается влево, нижняя – вправо. Количество ступеней лестницы неизвестно. Высота кажлой ступени 2 клетки, ширина – 3 клетки. Робот находится на нижней горизонтальной стене, правее лестницы.

На рисунке указан один из возможных способов расположения лестницы, стен и Робота (Робот обозначен буквой «Р»).

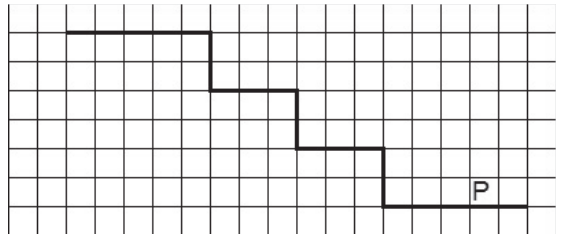

Напишите для Робота алгоритм, закрашивающий клетки, расположенные рядом с вертикальной частью каждой ступени. Требуется закрасить только клетки, удовлетворяющие данному условию. Например, для приведённого выше рисунка Робот должен закрасить следующие клетки (см. рисунок) :

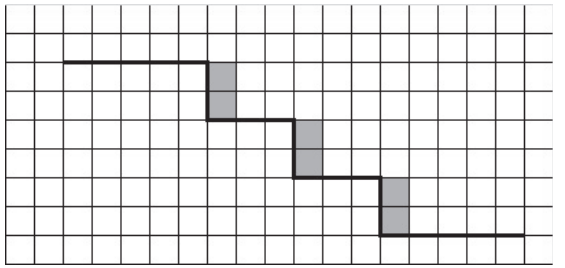

Конечное расположение Робота может быть произвольным. Алгоритм должен решать задачу для произвольного размера поля и любого количества ступеней.

При исполнении алгоритма Робот не должен разрушиться, выполнение алгоритма должно завершиться.

Алгоритм может быть выполнен в среде формального исполнителя или записан в текстовом редакторе.

Сохраните алгоритм в текстовом файле. Название файла и каталог для сохранения Вам сообщат организаторы экзамена.

 **20.2** • Напишите программу, которая в последовательности натуральных чисел определяет количество чисел, меньших 500 и кратных 3. Программа получает на вход натуральные числа, количество введённых чисел неизвестно, последовательность чисел заканчивается числом 0 (0 – признак окончания ввода, не входит в последовательность).

Количество чисел не превышает 1000. Введённые числа не превышают 30000.

Программа должна вывести одно число: количество натуральных чисел, меньших 500 и кратных 3.

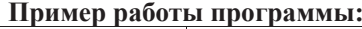

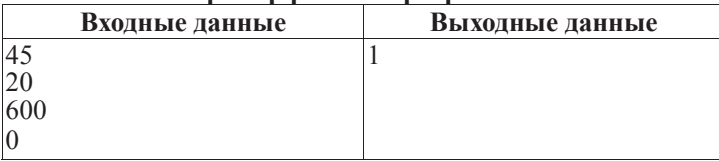

#### Инструкция по выполнению работы

На выполнение экзаменационной работы по информатике отводится 2 часа 30 минут (150 минут). Экзаменационная работа состоит из 3 частей, включающих <sup>в</sup> себя 20 заданий. <sup>К</sup> выполнению части 3 учащийся переходит, сдав выполненные задания частей 1 и 2 экзаменационной работы. Учащийся может самостоятельно определять время, которое он отводит на выполнение частей 1 и 2, но рекомендуется отводить на выполнение частей 1 и 2 работы 1 час 15 минут (75 минут) и на выполнение заданий части 3 также 1 час 15 минут (75 минут).

При решении заданий частей 1 и 2 нельзя пользоваться компьютером, калькулятором, справочной литературой

Часть 1 включает 6 заданий (1–6) <sup>с</sup> выбором ответа. <sup>К</sup> каждому заданию даётся четыре варианта ответа, из которых только один верный При выполнении этих заданий обведите кружком номер выбранного ответа в экзаменационной работе Если Вы обвели не тот номер, то зачеркните этот обведённый номер крестиком, <sup>а</sup> затем обведите номер правильного ответа

Часть 2 включает 12 заданий (7–18) <sup>с</sup> кратким ответом. Для заданий части 2 ответ записывается <sup>в</sup> экзаменационной работе <sup>в</sup> отведённом для этого месте. В случае записи неверного ответа зачеркните его и запишите рядом новый

Часть 3 представляет собой практические задания, которые необходимо выполнить на компьютере.

Часть 3 содержит 2 задания (19–20), на которые следует дать развёрнутый ответ Решением для каждого задания является файл, который необходимо сохранить под именем, указанным организаторами экзамена, <sup>в</sup> формате, также установленном организаторами.

При выполнении заданий Вы можете пользоваться черновиком. Обращаем Ваше внимание на то, что записи <sup>в</sup> черновике не будут учитываться при оценке работы.

Баллы, полученные Вами за выполненные задания, суммируются. Постарайтесь выполнить как можно больше заданий <sup>и</sup> набрать наибольшее количество баллов.

Желаем успеха*!* 

Диагностическая работа № **1** 

#### по ИНФОРМАТИКЕ

**21** ноября **2012** года

**9** класс

Вариант **4** 

Район

Город **(**населённый пункт**).** 

Школа**.** 

Класс

Фамилия**.** 

Имя

Отчество**.** 

 $\Pi$ ри выполнении заданий с выбором ответа (1–6) обведите кружком номер  $\overline{h}$ *npaвильного ответа в экзаменационной работе.* 

- Статья, набранная на компьютере, содержит 16 страниц, на каждой странице 40 строк, в каждой строке 64 символа. Определите информационный объём статьи, если документ представлен в кодировке КОЙ-8 (каждый символ занимает 8 бит памяти).
	- **1) 36 Кбайт 2) 40 Кбайт** 
		-
	- **3)** 40000 байт **4)** 4960 байт

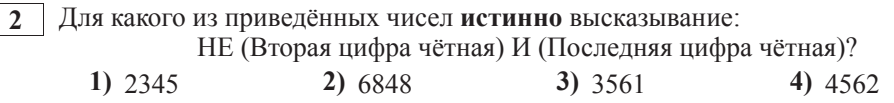

Между населёнными пунктами А, В, С, D, E, F построены дороги, протяжённость которых приведена в таблице.

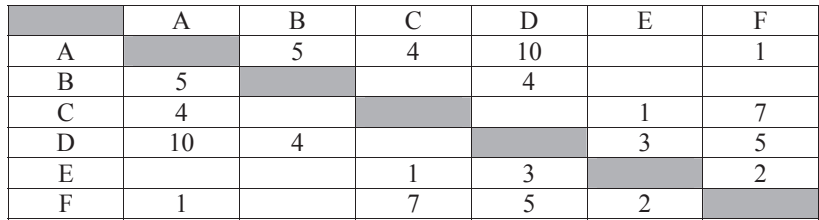

Определите длину кратчайшего пути между пунктами А и D. Передвигаться можно только по дорогам, указанным в таблице.

**1)** 9 **2)** 8 **3)** 7 **4)** 6

В некотором каталоге хранился файл День, имевший полное имя  $C:\$  $\text{Toa}\$ **месяц День**. Пользователь, находившийся в этом каталоге, поднялся на один уровень вверх, создал подкаталог Неделя и переместил в созданный подкаталог файл **День**. Каково стало полное имя этого файла после перемещения?

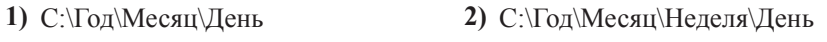

**3)** С:\Месяц\Нелеля\Лень **4)** С:\Гол\Нелеля\Лень

Информатика 9 класс Вариант 4

**Дан фрагмент электронной таблицы:** 

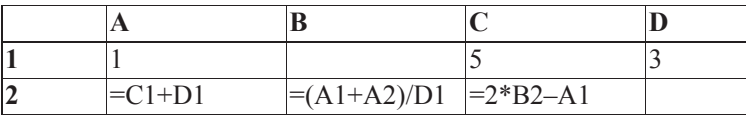

Какая формула может быть записана в ячейке D2, чтобы построенная после выполнения вычислений лиаграмма по значениям лиапазона ячеек A2:D2 соответствовала рисунку?

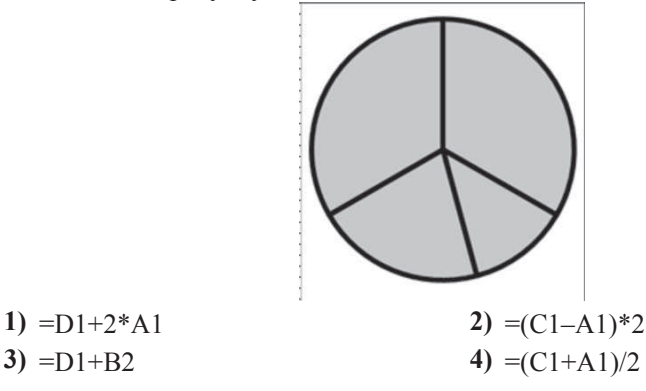

**6 Исполнитель Чертёжник перемещается на координатной плоскости, оставляя** слел в виле линии. Чертёжник может выполнять команду

**Сместиться на**  $(a, b)$  (где  $a, b$  – целые числа), перемещающую Чертёжника из  $\tau$ очки с координатами  $(x, y)$  в точку с координатами  $(x+a, y+b)$ . Если числа *a*, *b* положительные, значение соответствующей координаты увеличивается, если отрицательные – уменьшается.

*Например, если Чертёжник находится в точке с координатами (1, 1), то команда Сместиться на (–2, 4) переместит Чертёжника в точку (–1, 5).* Запись

 $\Pi$ овтори *k* раз

# $K$ оманла1 Команла2 Команла3

### **κοHeII**

означает, что последовательность команд Команда1 Команда2 Команда3 повторится **k** раз.

Чертёжнику был дан для исполнения следующий алгоритм:

# Сместиться на  $(-1, 4)$

Повтори 2 раз

# **Сместиться на (-3, -4) Сместиться на (4, 5) Сместиться на (0, -2)**

# конец

Какую команду надо выполнить Чертёжнику, чтобы вернуться в исходную точку, из которой он начал движение?

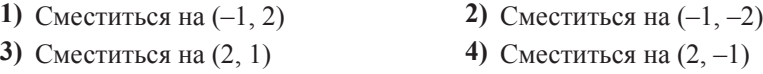

 $Omega$ *κ заданиям этой части (7–18) является набор символов (букв или*  $u\mu\phi$ , которые следует записать в отведённом в задании поле для записи  $$ 

**7** Ваня шифрует русские слова, записывая вместо каждой буквы её номер

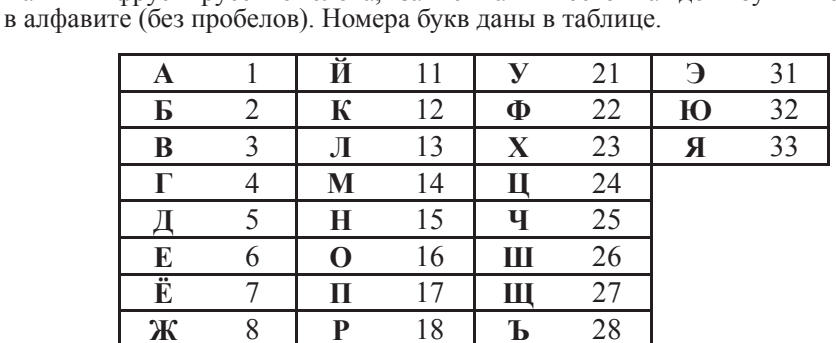

**3** 9 C 19 **bI** 29  $\mathbf{M} = 10 + \mathbf{T} = 20 + \mathbf{b} = 30$ 

Некоторые шифровки можно расшифровать не одним способами. Например,  $311333$  может означать «ВАЛЯ», может – «ЭЛЯ», а может – «ВААВВВ».

Даны четыре шифровки:

2161

2132

1531

2016

Выберите шифровку, которая расшифровывается наибольшим числом способов, расшифруйте её всеми возможными способами. Выберите самый короткий вариант и запишите его в качестве ответа.

**Ответ:** 

Информатика 9 класс Вариант 4 6 6 6 6 7 км и 4 6 7 км и 4 6 7 км и 4 6 7 км и 4 6 7 км и 4 6 7 км и 4 7 км и 4 6 7 км и 4 7 км и 4 7 км и 4 7 км и 4 7 км и 4 7 км и 4 7 км и 4 7 км и 4 7 км и 4 7 км и 4 7 км и 4 7 км и 4

**8 a B** алгоритме, записанном ниже, используются переменные *a* и *b*.

Символ «:=» обозначает оператор присваивания, знаки «+», «-», «\*» и «/» – соответственно операции сложения, вычитания, умножения и деления. Правила выполнения операций и порядок действий соответствуют правилам арифметики.

Определите значение переменной *а* после выполнения данного алгоритма:

 $$  $a := -8$ 

**b** :=  $7 - a + b$ 

 $a := a / 2 + b$ 

В ответе укажите одно целое число – значение переменной *а*.

**Ответ:** 

**9** <sup>1</sup> Запишите значение переменной *s*, полученное в результате работы следующей программы. Текст программы приведён на трёх языках программирования.

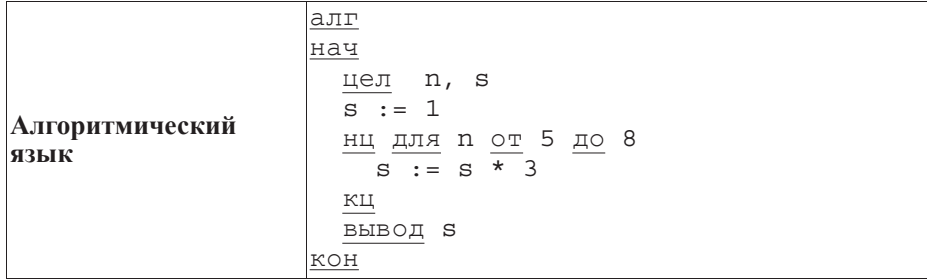

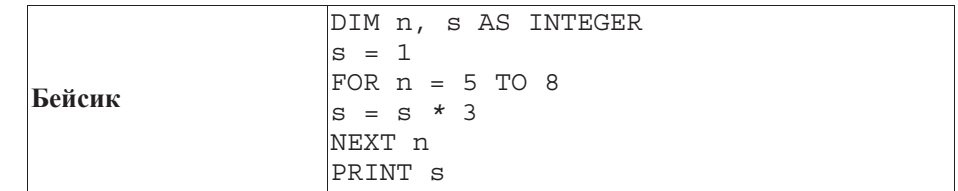

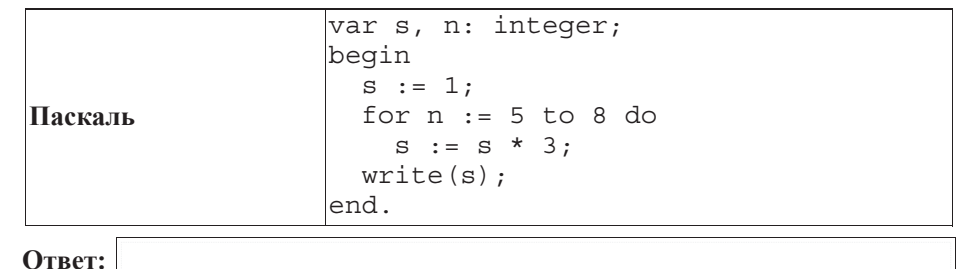

10 | В таблице Dat хранятся данные ежедневных измерений температуры морской воды (Dat[1] – температура в понедельник, Dat[2] – во вторник и т.д.). Определите, что будет напечатано в результате выполнения следующего алгоритма, записанного на трёх языках программирования.

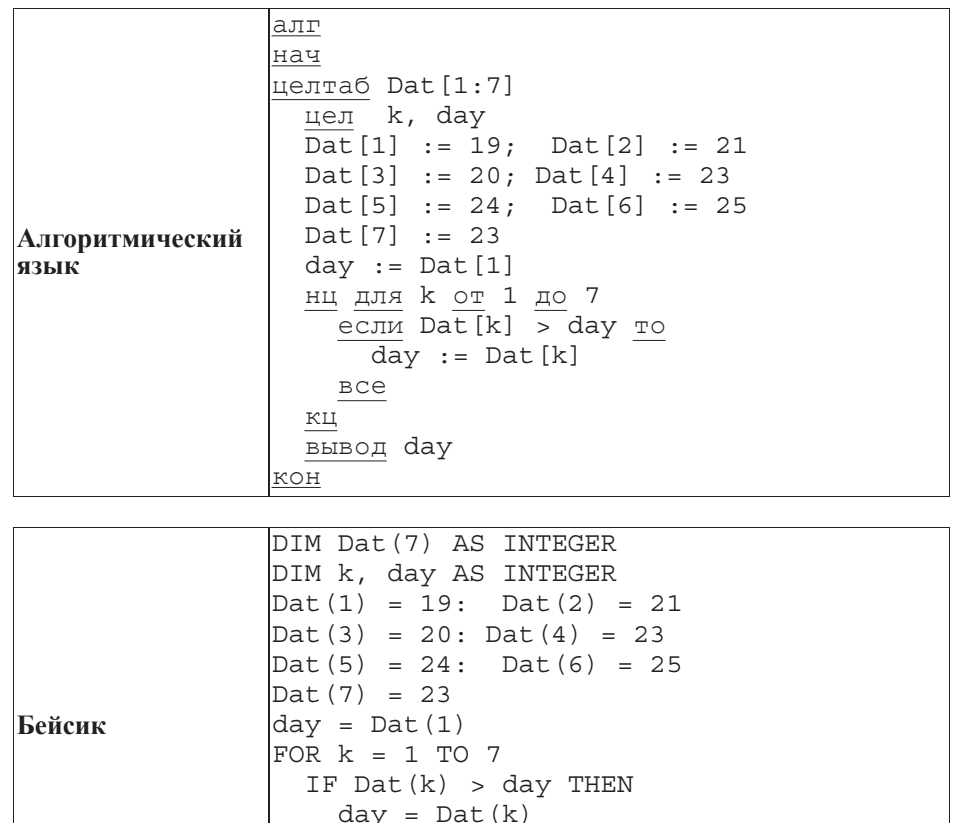

 END IF NEXT k PRINT day ɂɧɮɨɪɦɚɬɢɤɚ 9 ɤɥɚɫɫ ȼɚɪɢɚɧɬ 4 8 var Dat: array[1..7] of integer; k, day: integer; begin

**Паскаль**  $\text{ Dat}[1] := 19; \text{ Dat}[2] := 21;$ Dat $[3] := 20$ ; Dat $[4] := 23$ ; Dat $[5]$  := 24; Dat $[6]$  := 25;  $Dat[7] := 23:$ day  $:=$  Dat [1]  $:$ for  $k := 1$  to 7 do begin if Dat[k] > day then day  $:=$  Dat $[k]$  end; writeln(day); end. **Ответ:** 

**11** На рисунке изображена схема дорог, связывающих города А, Б, В, Г, Д, Е, Ж, З, И, К. По каждой дороге можно двигаться только в одном направлении, указанном стрелкой.

Сколько существует различных путей из города А в город К?

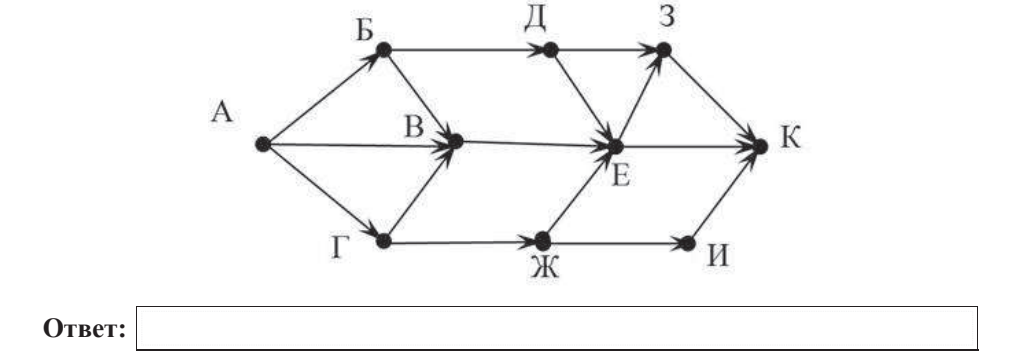

**12** Ниже в табличной форме представлен фрагмент базы данных «Крупнейшие вулканы мира».

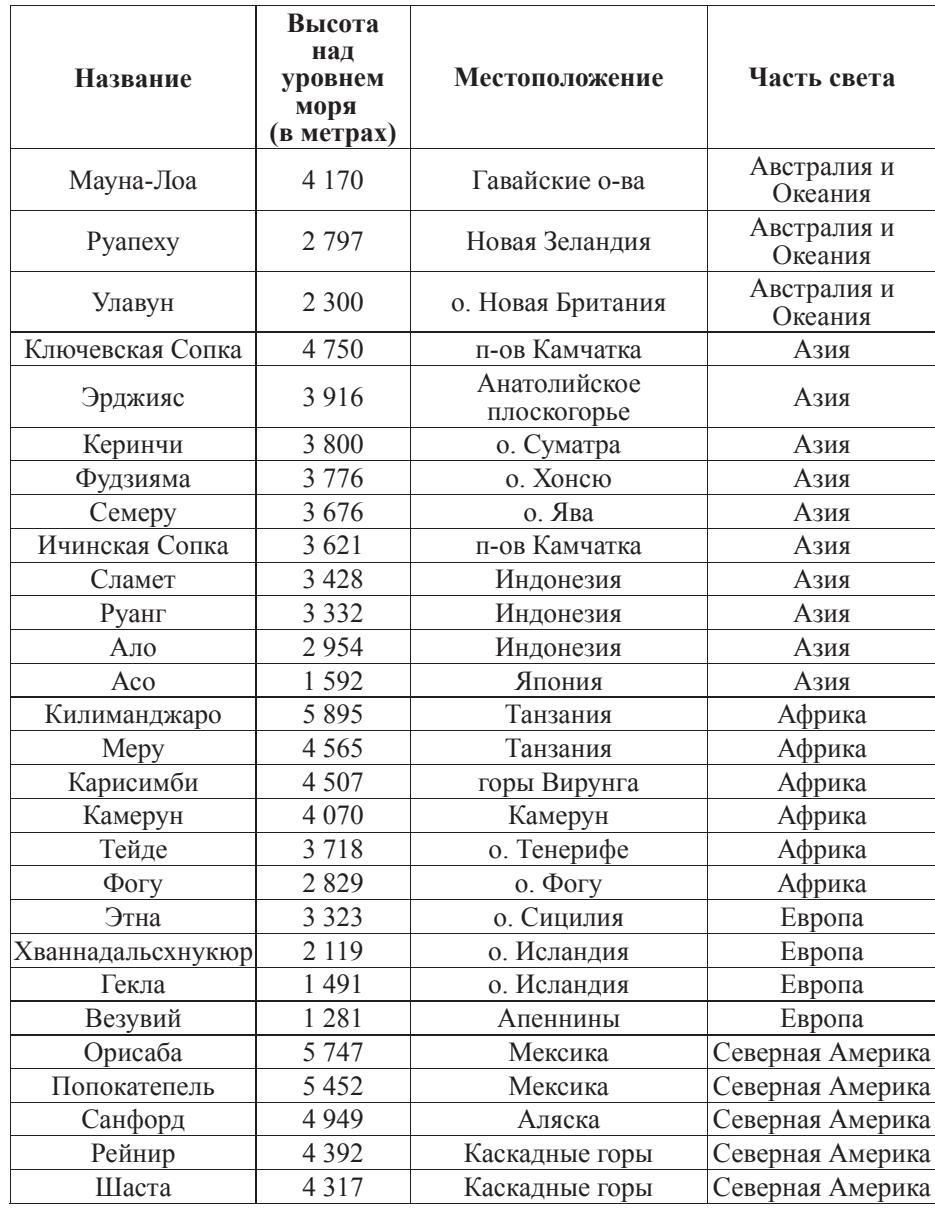

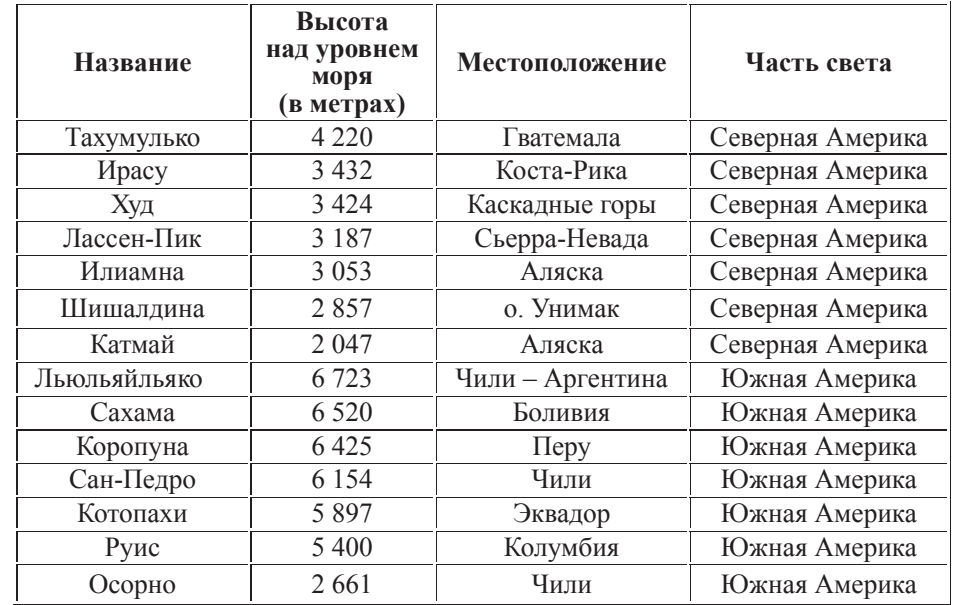

Сколько записей в данном фрагменте удовлетворяют условию

#### **(ɑɚɫɬɶ ɫɜɟɬɚ <sup>=</sup>"Ⱥɮɪɢɤɚ") ɂɅɂ (ȼɵɫɨɬɚ ɧɚɞ ɭɪɨɜɧɟɦ ɦɨɪɹ (<sup>ɜ</sup> ɦɟɬɪɚɯ) > 5 000)**?

В ответе укажите одно число – искомое количество записей.

**Ответ:** 

**13** Переведите десятичное число 111 в двоичную систему счисления.

**Ответ:** 

У исполнителя Квалратор лве команды, которым присвоены номера:

# **1. ВОЗВЕЛИ В КВЯЛОЯТ**

## 2. **<u>RЫЧТИ</u>** 1

Первая из них возводит число на экране во вторую степень, вторая – вычитает из числа $1$ .

Составьте алгоритм получения **из числа 2 числа 13**, содержащий не более 5 команд. В ответе запишите только номера команд.

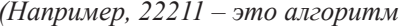

*ɜɵɱɬɢ 1*

*ɜɵɱɬɢ 1*

*ɜɵɱɬɢ 1*

 $\boldsymbol{\epsilon}$  $\boldsymbol{\alpha}$   $\boldsymbol{\epsilon}$   $\boldsymbol{\kappa}$   $\boldsymbol{\kappa}$   $\boldsymbol{\kappa}$   $\boldsymbol{\alpha}$ 

 $\emph{ }$ *возведи в квадрат*,

*который преобразует число 1 в 16.)* 

Если таких алгоритмов более одного, то запишите любой из них.

**Ответ:** 

Файл размером 8 Кбайт передаётся через некоторое соединение за 64 секунды. Опрелелите, за сколько секунд можно передать этот же файл через соединение. скорость которого на 1024 бит в секунду больше.

В ответе укажите одно число – количество секунд. Единицы измерения писать не нужно.

**Ответ:** 

**16** Некоторый алгоритм из одного числа получает новое число следующим образом. Сначала записывается исходное число, а затем к нему приписываются цифры исходного числа в обратном порядке, а в конец числа дописывается столько единиц, сколько нечётных цифр в исходном числе. Получившееся число является результатом работы алгоритма. Например, если исходное число было 325, то результатом работы алгоритма будет число  $32552311$ .

Дано число 25. Сколько единиц будет содержаться в итоговом числе, если к исхолному числу применить описанный алгоритм трижлы (т. е. применить алгоритм к данному числу, а затем к результату вновь применить алгоритм и т. д.)?

**Ответ:** 

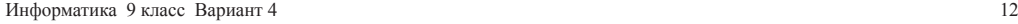

**Поступ к файлу print.doc**, нахоляшемуся на сервере **doc.com**, осуществляется по протоколу http. Фрагменты адреса файла закодированы буквами от А ло Ж. Запишите последовательность этих букв, кодирующую адрес указанного файла в сети Интернет

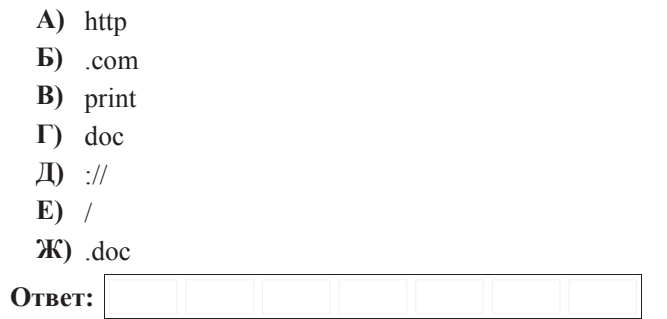

**18** В таблице приведены запросы к поисковому серверу. Для каждого запроса  $x$ казан его код – соответствующая буква от А до Г. Расположите коды запросов слева направо в порядке возрастания количества страниц, которые найдёт поисковый сервер по каждому запросу.

Для обозначения логической операции «ИЛИ» в запросе используется символ |, а для логической операции « $W \rightarrow \&$ .

**A**) Сыр & Ворона & Лисица

**[5]** Ворона | Сыр | Лисица

**В**) Ворона | Сыр

 $\Gamma$ ) Ворона & Лисица

**Ответ:** 

### **Часть 3**

Задания этой части (19–20) выполняются на компьютере. Результатом  $\mu$ асполнения задания является отдельный файл (для одного задания – один файл).  $\Phi$ ормат файла, его имя и каталог для сохранения Вам сообщат организаторы **ЭКЗАМРНА.** 

 $K$  заданию скачайте любой из предложенных файлов электронной таблицы: **http://statgrad.mioo.ru/sg12\_13/inf/19z\_121121.xls http://statgrad.mioo.ru/sg12\_13/inf/19z\_121121.csv**

**19** В электронную таблицу занесли результаты сдачи нормативов по лёгкой атлетике среди учащихся 7–11 классов. На рисунке приведены первые строки получившейся таблицы.

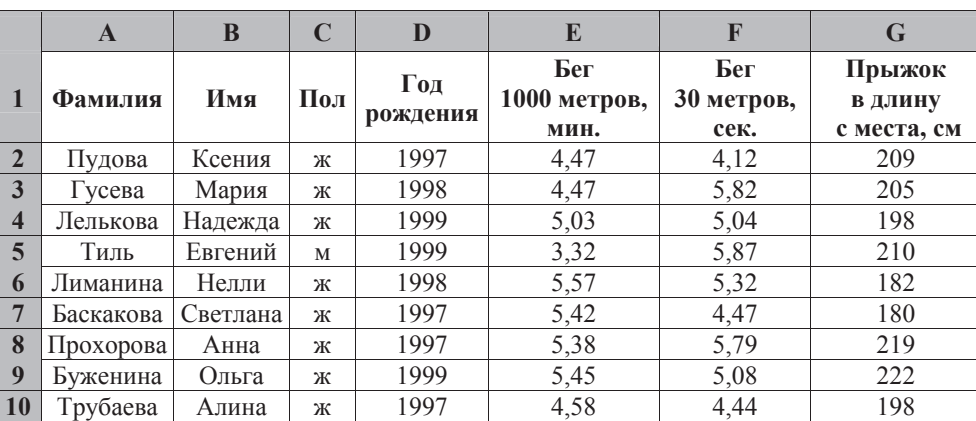

В столбце А указана фамилия; в столбце В – имя; в столбце С – пол; в столбце  $D$  – год рождения; в столбце  $E$  – результаты в беге на 1000 метров; в столбце  $F$  – результаты в беге на 30 метров: в столбие  $G$  – результаты по прыжкам в длину с места.

Всего в электронную таблицу были занесены данные по 1000 учащимся.

#### **Выполните задание**

Откройте файл с данной электронной таблицей (расположение файла Вам сообщат организаторы экзамена). На основании данных, содержащихся в этой таблице, ответьте на два вопроса.

1. Какой минимальный результат по прыжкам в длину показали девочки 1997 года рождения? Ответ на этот вопрос запишите в ячейку J1 таблицы.

2. Найдите среднее время среди мальчиков в беге на 1000 метров. Ответ с точностью до двух знаков после запятой запишите в ячейку J2 таблицы.

Полученную таблицу необходимо сохранить под именем, указанным организаторами экзамена.

*Примечание*. При решении допускается использование любых возможностей электронных таблиц. Использование калькуляторов не допускается.

### Выберите только ОДНО из предложенных заданий: 20.1 или 20.2.

**20.1** Исполнитель Робот умеет перемешаться по лабиринту, начерченному на плоскости, разбитой на клетки. Между соседними (по сторонам) клетками MOXET CTOATL CTEHA, HEDE3 KOTODVHO POOOT HOOHTH HE MOXET.

У Робота есть девять команд. Четыре команды – это команды-приказы:

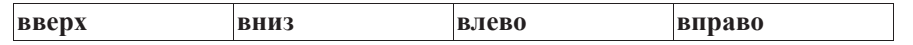

При выполнении любой из этих команд Робот перемещается на одну клетку соответственно: вверх  $\uparrow$ , вниз  $\downarrow$ , влево  $\leftarrow$ , вправо  $\rightarrow$ . Если Робот получит команду передвижения через стену, то он разрушится.

Ещё четыре команлы – это команлы проверки условий. Эти команлы проверяют, свободен ли путь для Робота в каждом из четырёх возможных направлений:

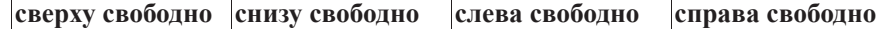

Эти команды можно использовать вместе с условием «если», имеющим следующий вид:

**если** *vсловие* **то** 

последовательность команд

#### **ɜɫɟ**

Здесь условие – одна из команд проверки условия.

*Последовательность команд* – это одна или несколько любых командприказов.

Например, для передвижения на одну клетку вправо, если справа нет стенки, можно использовать такой алгоритм:

если справа свободно то **BIIDABO** 

**ɜɫɟ**

В олном условии можно использовать несколько команл проверки условий. применяя логические связки **и**, или, не, например:

 $\mathbf{R}\mathbf{C}\mathbf{H}\mathbf{B}$  (**CHPABA СВО**бодно) и (не снизу свободно) то **BUDSBO a** 

следующий алгоритм:

**НЦ ПОКА СПРАВА СВОбОДНО BIIDABO ɤɰ**

Также у Робота есть команда закрасить, при которой закрашивается клетка, в которой Робот находится в настоящий момент.

#### $B<sub>bl</sub>$  $b<sub>u</sub>$  $c<sub>u</sub>$  $d<sub>u</sub>$  $e<sub>u</sub>$

На бесконечном поле имеется горизонтальная стена, бесконечно продолжающаяся влево и заканчивающаяся лестницей, которая поднимается слева направо. Высота каждой ступени – одна клетка, ширина – три клетки. Робот находится на горизонтальной стене, левее лестницы.

На рисунке указан один из возможных способов расположения лестницы и Робота (Робот обозначен буквой «Р»).

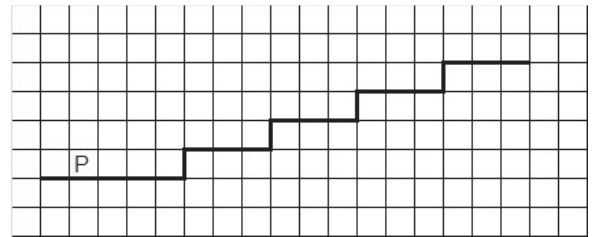

Напишите для Робота алгоритм, закрашивающий все клетки, расположенные непосредственно над ступенями лестницы. Требуется закрасить только клетки, удовлетворяющие данному условию. Например, для приведённого выше рисунка Робот должен закрасить следующие клетки  $(c<sub>M</sub>$ . phcyhok $)$ :

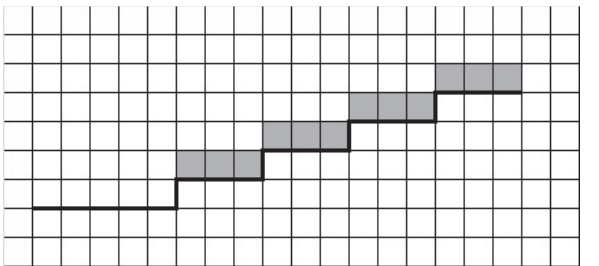

Конечное расположение Робота может быть произвольным. Алгоритм должен решать задачу для произвольного размера поля и любого количества ступеней.

При исполнении алгоритма Робот не должен разрушиться, выполнение алгоритма должно завершиться.

Алгоритм может быть выполнен в среде формального исполнителя или записан в текстовом редакторе.

Сохраните алгоритм в текстовом файле. Название файла и каталог для сохранения Вам сообщат организаторы экзамена.

 **20.2** • Напишите программу, которая в последовательности натуральных чисел определяет сумму двухзначных чисел, кратных 5. Программа получает на вход натуральные числа, количество введённых чисел неизвестно, последовательность чисел заканчивается числом 0 (0 – признак окончания ввода, не входит в последовательность).

Количество чисел не превышает 100. Введённые числа не превышают 30000.

Программа должна вывести одно число: сумму двухзначных чисел, кратных  $5$ .

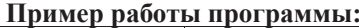

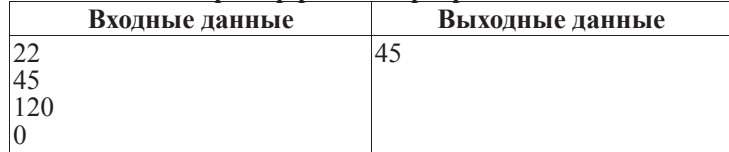